<sub>Документ п**МИНИСТЕВСТВО МАМКИ И** ВЫСШЕГО ОБРАЗОВАНИЯ РОССИИСКОИ ФЕДЕРАЦИИ</sub> **ФЕДЕРАЛЬНОЕ ГОСУДАРСТВЕННОЕ БЮДЖЕТНОЕ ОБРАЗОВАТЕЛЬНОЕ**  Информация о владельце: **УЧРЕЖДЕНИЕ ВЫСШЕГО ОБРАЗОВАНИЯ** Дата подписания: 22.**0ДЮНСКОЙ** ГОСУДАРСТВЕННЫЙ ТЕХНИЧЕСКИЙ УНИВЕРСИТЕТ» **(ДГТУ)** ФИО: Пономарева Светлана Викторовна Должность: Проректор по УР и НО Уникальный программный ключ: bb52f959411e64617366ef2977b97e87139b1a2d

УТВЕРЖДАЮ Директор КЭУП

В.И. Мигаль

# **Информационные технологии в профессиональной деятельности**

рабочая программа дисциплины (модуля)

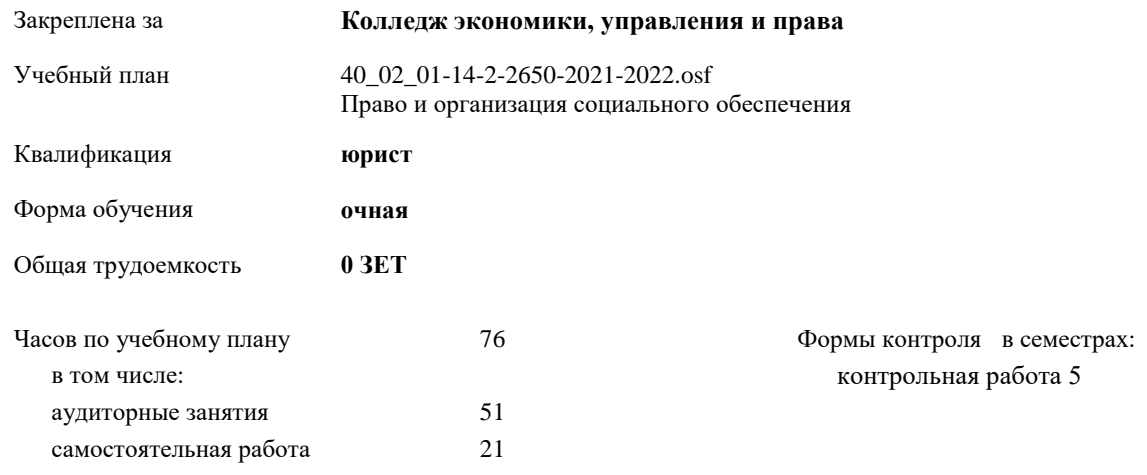

#### **Распределение часов дисциплины по семестрам**

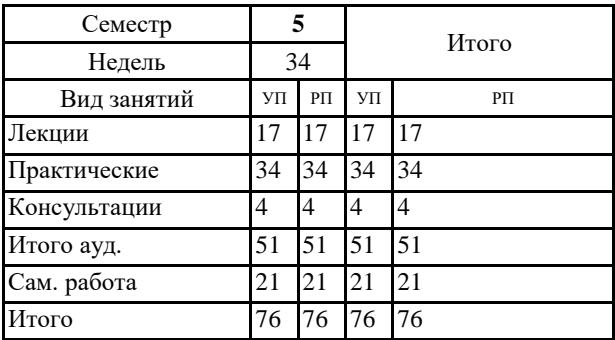

#### Программу составил(и): ∥ *Преп., Войлова Татьяна Владимировна \_\_\_\_\_\_\_\_\_\_\_\_\_\_\_\_\_*

Рецензент(ы):

*\_\_\_\_\_\_\_\_\_\_\_\_\_\_\_\_\_*

Рабочая программа дисциплины (модуля)

#### **Информационные технологии в профессиональной деятельности**

разработана в соответствии с ФГОС СПО:

Федеральный государственный образовательный стандарт среднего профессионального образования по специальности 40.02.01 ПРАВО И ОРГАНИЗАЦИЯ СОЦИАЛЬНОГО ОБЕСПЕЧЕНИЯ (уровень подготовки специалистов среднего звена). (приказ Минобрнауки России от 12.05.2014 г. № 508)

составлена на основании учебного плана:

Право и организация социального обеспечения

Профиль получаемого профессионального образования при реализации программы среднего общего образования: социально-экономический

Рабочая программа одобрена на заседании ЦК

#### **Колледж экономики, управления и права**

Протокол от 30.06.2021 г. № 8 Срок действия программы: 2021-2026 уч.г.  $\frac{log}{log}$  М.А. Логвикова личная подпись инициалы, фамилия

#### **1. ОБЛАСТЬ ПРИМЕНЕНИЯ РАБОЧЕЙ ПРОГРАММЫ**

1.1 Рабочая программа учебной дисциплины «Информационные технологии в профессиональной деятельности» является частью программы подготовки специалистов среднего звена в соответствии с ФГОС по специальности СПО 40.02.01 «Право и организация социального обеспечения».

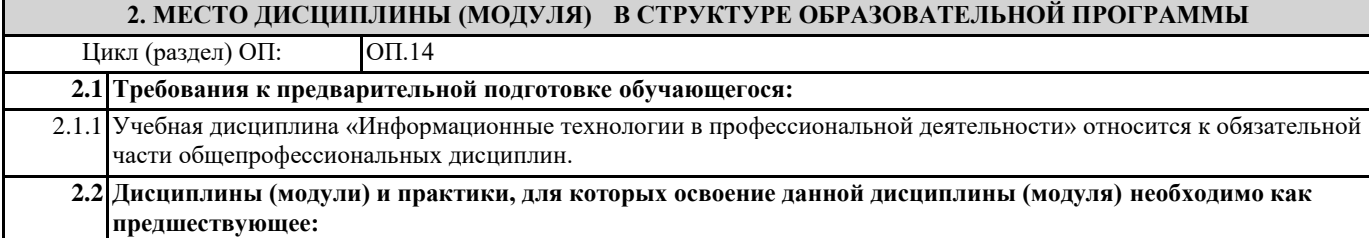

**3. ЦЕЛИ И ЗАДАЧИ ДИСЦИПЛИНЫ (МОДУЛЯ) - ТРЕБОВАНИЯ К РЕЗУЛЬТАТУ ОСВОЕНИЕ ДИСЦИПЛИНЫ (МОДУЛЯ)**

**ОК 1: Понимать сущность и социальную значимость своей будущей профессии, проявлять к ней устойчивый интерес.**

**ОК 2: Организовывать собственную деятельность, выбирать типовые методы и способы выполнения профессиональных задач, оценивать их эффективность и качество.**

**ОК 3: Принимать решения в стандартных и нестандартных ситуациях и нести за них ответственность.**

**ОК 4: Осуществлять поиск и использование информации, необходимой для эффективного выполнения профессиональных задач, профессионального и личностного развития.**

**ОК 5: Использовать информационно-коммуникационные технологии в профессиональной деятельности.**

**ОК 6: Работать в коллективе и команде, эффективно общаться с коллегами, руководством, потребителями.**

**ПК 1.5: Осуществлять формирование и хранение дел получателей пенсий, пособий и других социальных выплат.**

**ПК 2.1: Поддерживать базы данных получателей пенсий, пособий, компенсаций и других социальных выплат, а также услуг и льгот в актуальном состоянии.**

**В результате освоения дисциплины (модуля) обучающийся должен**

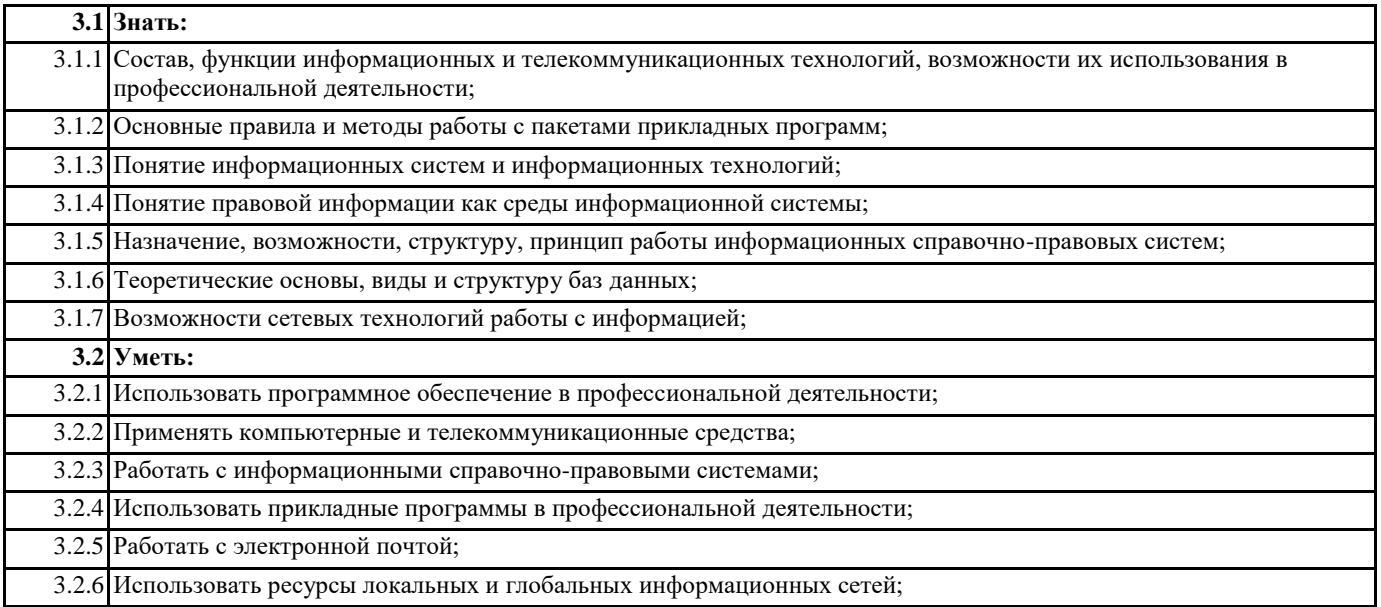

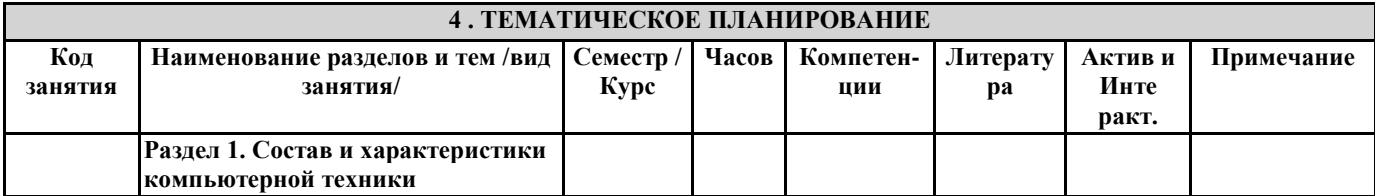

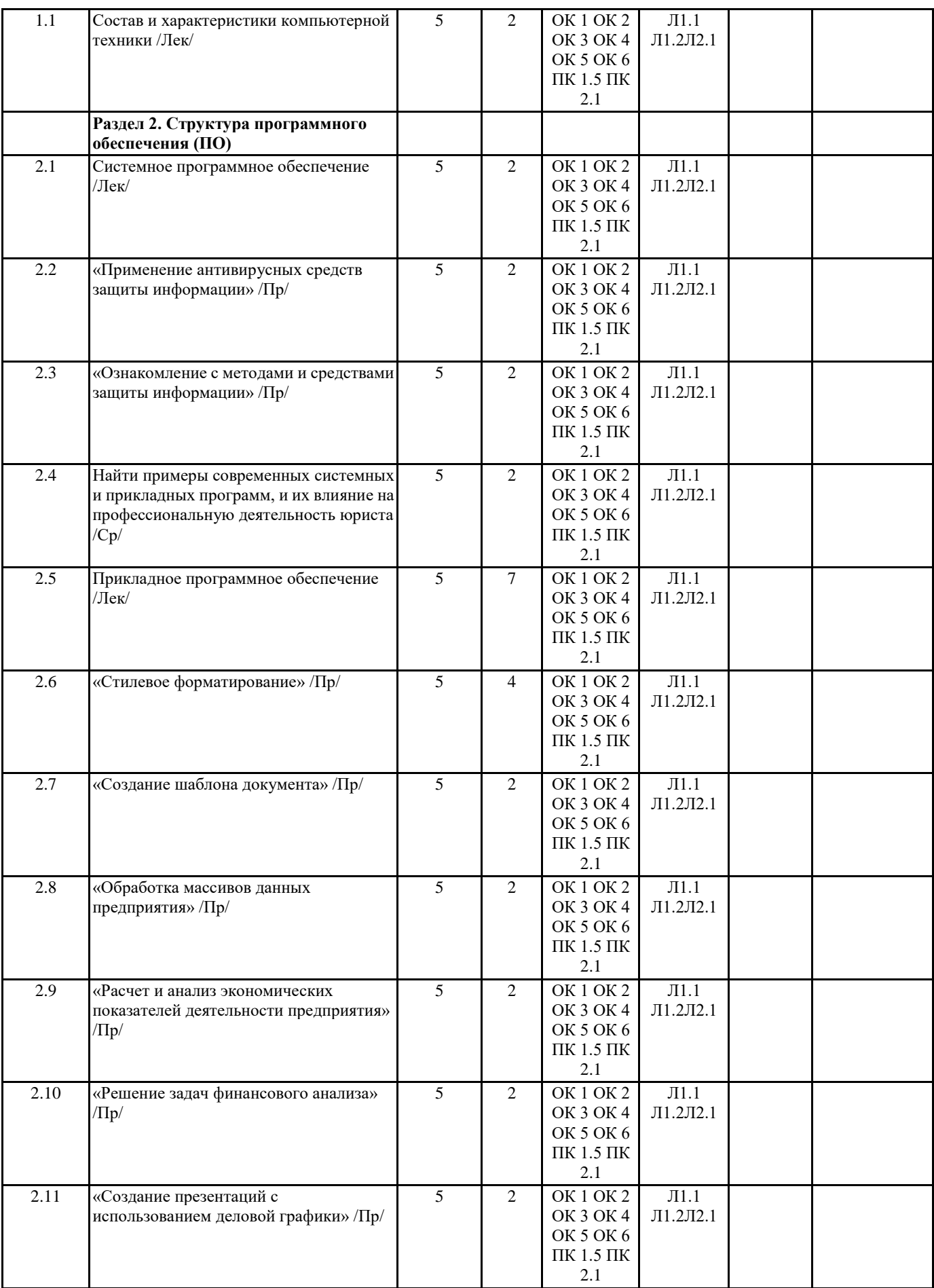

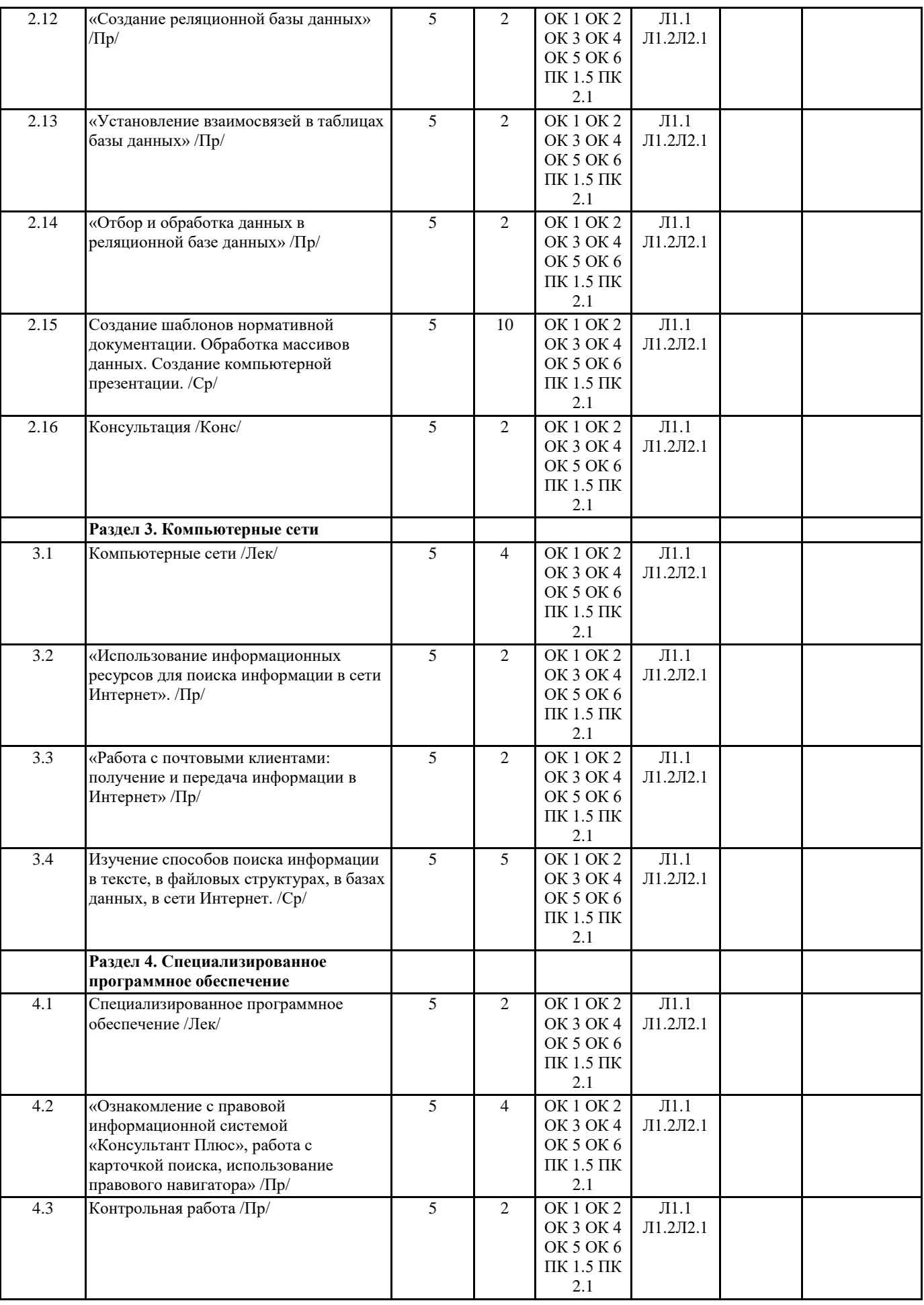

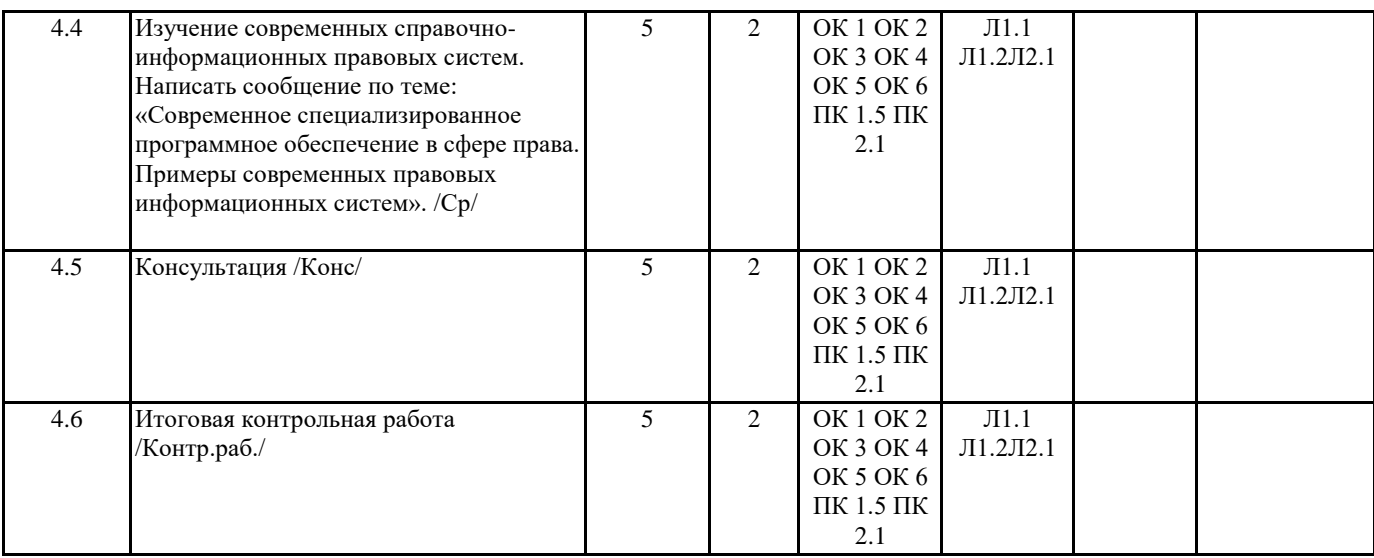

## **5. ФОНД ОЦЕНОЧНЫХ СРЕДСТВ 5.1. Контрольные вопросы и задания** Задания для проведения предварительного контроля Вариант № 1 Выберите несколько правильных ответов: 1) Что из перечисленного относится к параметрам абзаца? а) Начертание; б) Отступ; в) Формат; г) Выступ; д) Выравнивание Выберите единственный верный ответ: 2) Как напечатанное слово сделать зачеркнутым? а) Это сделать невозможно; б) Для этого нужен специальный шрифт; в) Для этого надо изменить свойства шрифта у этого слова; г) Для этого надо изменить свойства шрифта и абзаца у этого слова Выберите единственный верный ответ: 3) Как увеличить расстояние между буквами в слове? а) С помощью пробелов; б) С помощью изменений свойств шрифта; в) С помощью изменений свойств абзаца и шрифта; г) С помощью стиля Выберите несколько правильных ответов: 4) Вы набрали текст, но после выяснилось, что его надо было набрать прописными буквами. Ваши действия? а) Удаляю набранный текст и набираю заново при нажатой клавише «Shift»; б) Удаляю набранный текст и набираю заново, предварительно нажав клавишу «Caps Lock»; в) Меняю свойства абзаца и таблицы у данного текста; г) Меняю свойства шрифта у данного текста; д) Изменяю регистр у данного текста через меню Выберите несколько правильных ответов: 5) Как скопировать выделенный фрагмент текста в другое место с помощью мыши и клавиатуры? а) Это сделать нельзя; б) Захватить мышью фрагмент текста и, удерживая «Ctrl» на клавиатуре, перенести фрагмент в нужное место; в) Захватить мышью фрагмент текста и, удерживая «Alt» на клавиатуре, перенести фрагмент в нужное место; г) Скопировать выделенный фрагмент в буфер, перевести курсор в нужное место, вставить фрагмент из буфера Выберите единственный верный ответ: 6) Вам надо переслать документ по электронной почте. Однако вы не знаете, какой версии у получателя редактор MS Word. Возможные действия? Выберите оптимальный вариант. а) Сохраняю документ как графический файл путем нажатия клавиши PrintScrn и пересылаю его; б) Распечатываю документ и отправляю его по факсу; в) Выбираю тип файла при сохранении документа Обычный текст (\* .txt) и пересылаю его; г) Выбираю тип файла при сохранении документа Документ Word 97-2003 (\*.doc) и пересылаю его; д) Выбираю тип файла при сохранении документа Шаблон Word 97-2003 (\*.dot) и пересылаю его; Выберите единственный верный ответ:

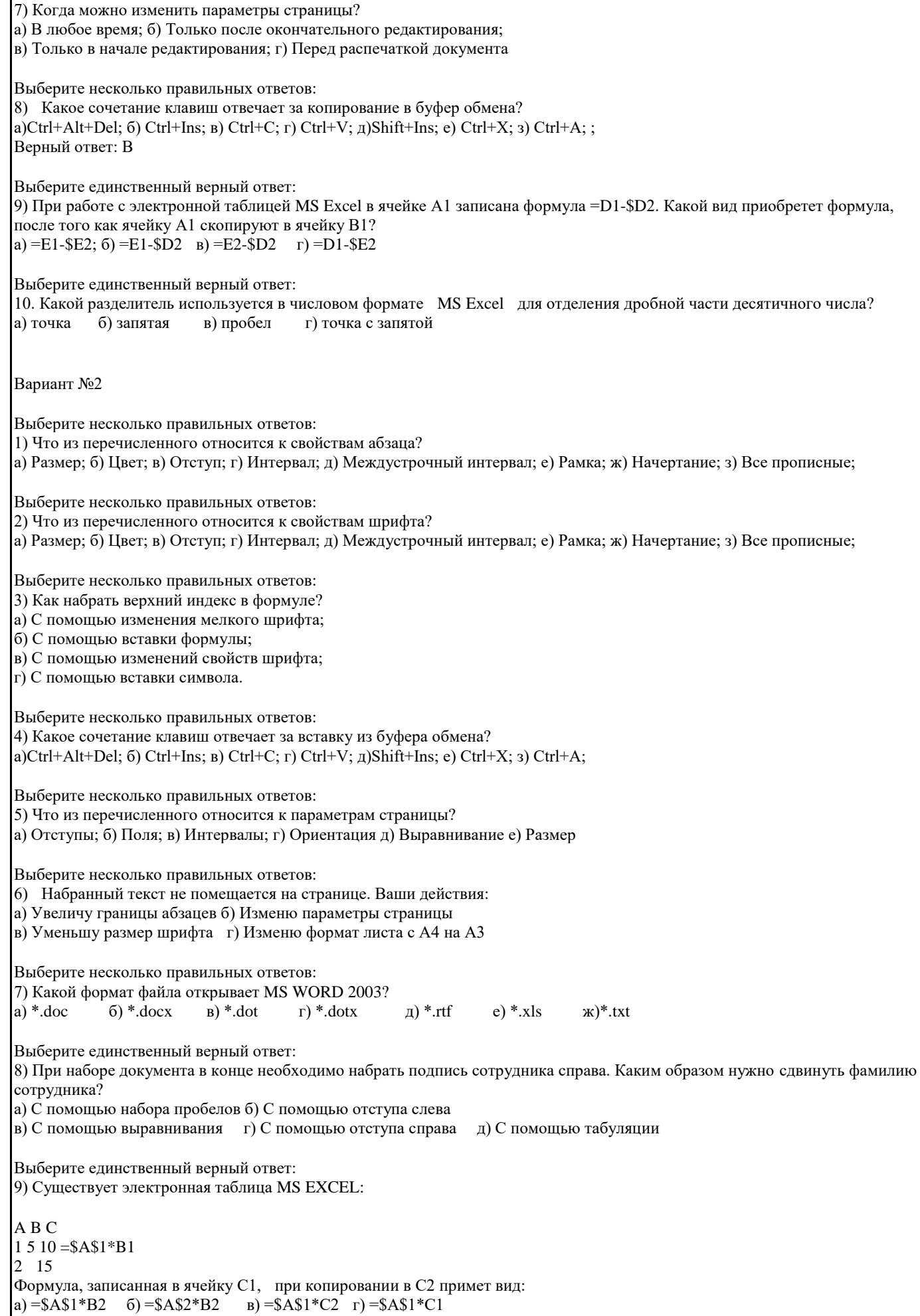

Выберите несколько правильных ответов: 10) Какой разделитель используется в формате даты MS Excel ? а) точка б) запятая в) тире г) слеш / д) апостроф е) двоеточие теоретическое) Задания для проведения промежуточной аттестации 1. Организации размещения, поиска, хранения и передачи информации. 2. Сетевые программные и технические средства. 3. Информационные ресурсы Интернет. 4. Защита информации от несанкционированного доступа. 5. Электронная почта в сети Internet. 6. Виды компьютерных сетей. 7. Службы Интернета. 8. Информационно – поисковые системы. 9. Справочно - правовые системы. 10. Профессионально ориентированное программное обеспечение. 11. Текстовый редактор. Сохранение, форматирование, редактирование документов. 12. Электронные таблицы. Стандартные функции, графическое представление данных. 13. Базы данных.

14. Создание составных документов на основе пакета программ Microsoft Office.

#### **5.2. Темы письменных работ**

**5.3. Перечень видов оценочных средств**

Предварительный контроль; Промежуточная аттестация

-

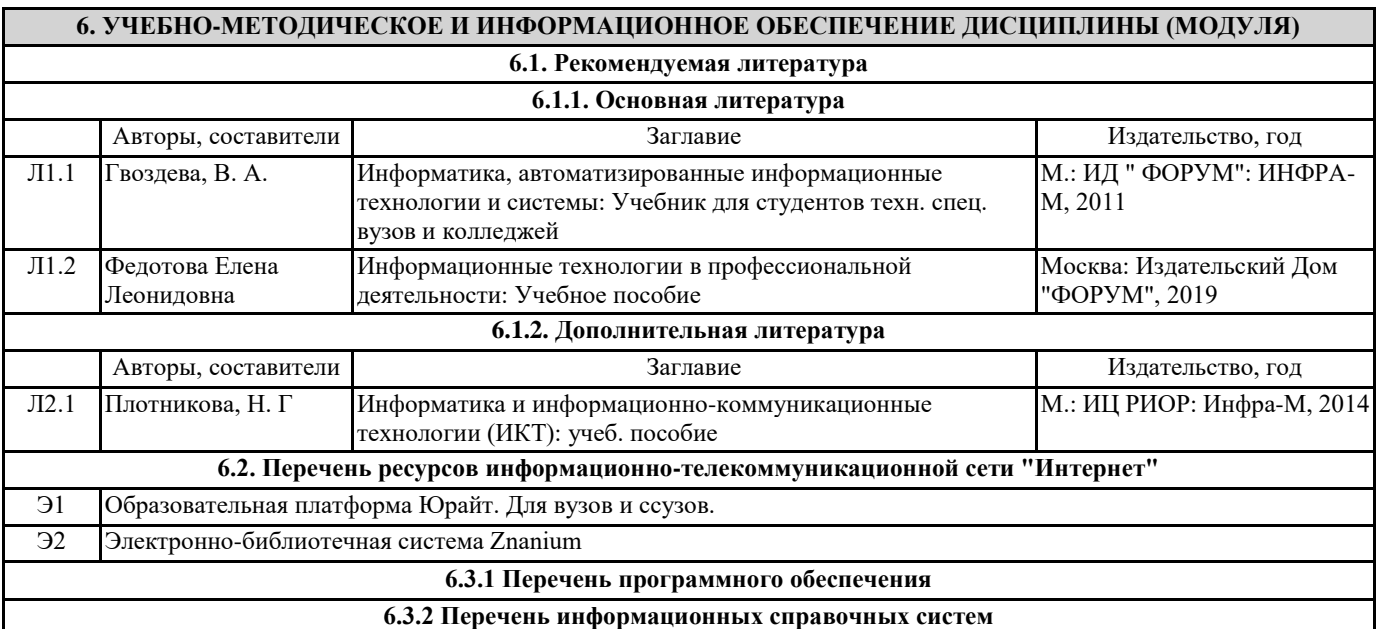

### **7. МАТЕРИАЛЬНО-ТЕХНИЧЕСКОЕ ОБЕСПЕЧЕНИЕ ДИСЦИПЛИНЫ (МОДУЛЯ)**

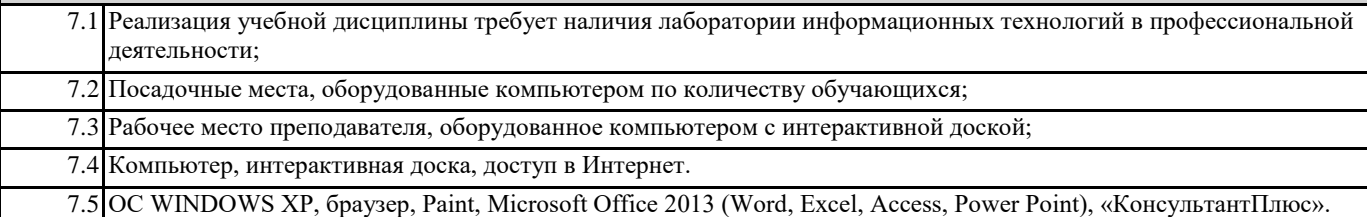

## **8. МЕТОДИЧЕСКИЕ УКАЗАНИЯ ДЛЯ ОБУЧАЮЩИХСЯ ПО ОСВОЕНИЮ ДИСЦИПЛИНЫ (МОДУЛЯ)** Прилагаются